# **Morpho - Bug #237**

## **exclude old revisions of packages from results display**

06/14/2001 01:10 PM - Matt Jones

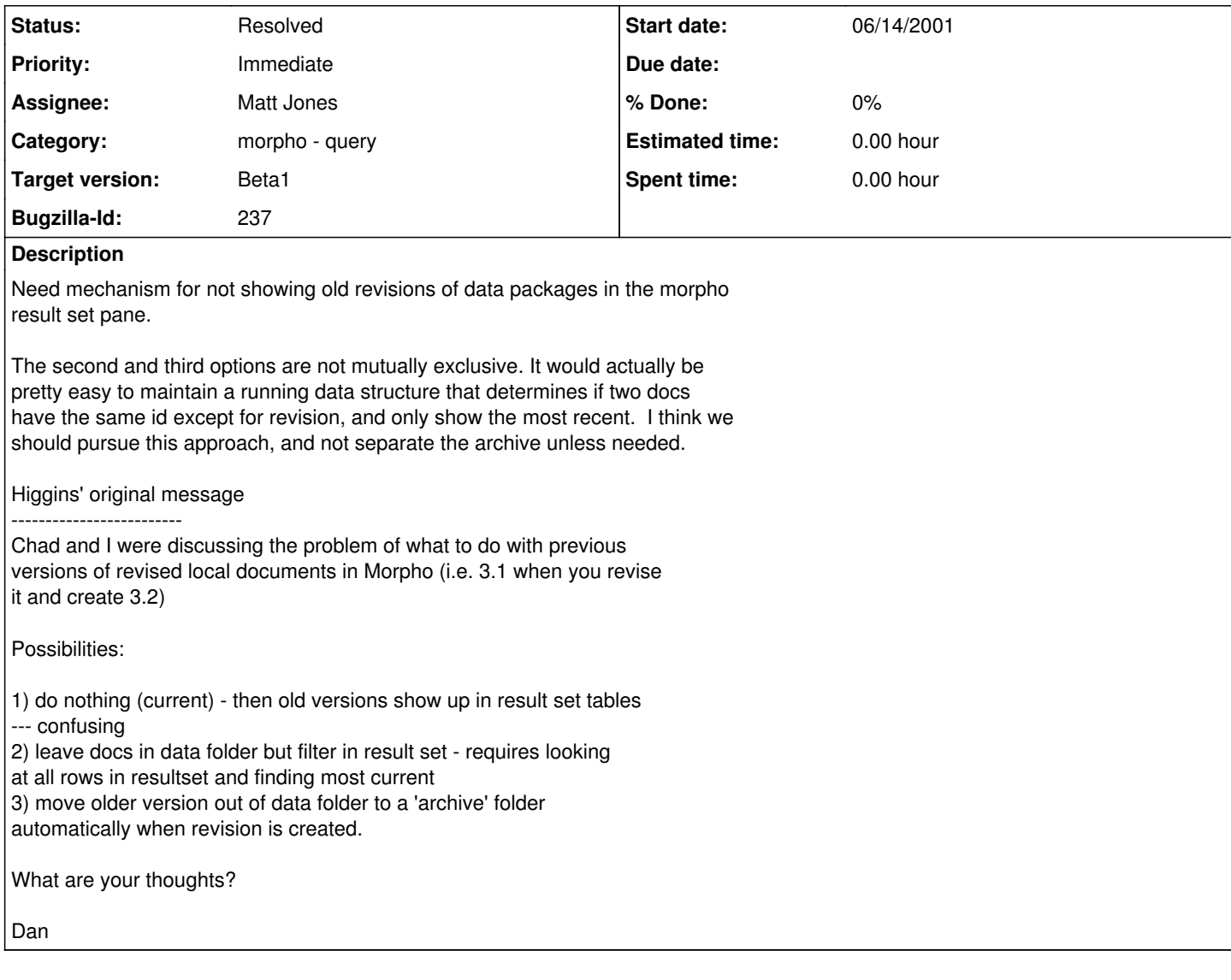

#### **History**

## **#1 - 06/15/2001 02:54 AM - Matt Jones**

Created a new class called "HeadResultSet" that extends ResultSet, the difference being that it collapses the result records so that only the most recent revision of a given document is displayed as part of the result set.

Works, but there is a bug with refreshing the display in ResultPanel -- it doesn't consistently show the new revision when you hit "Refresh". Plus, it should refresh automatically (hitting refresh shouldn't be necessary).

### **#2 - 07/30/2001 09:59 AM - Chad Berkley**

the result frame still doesn't refresh automatically but this is described in another bug.

#### **#3 - 03/27/2013 02:13 PM - Redmine Admin**

Original Bugzilla ID was 237